# Polytech - Deep Learning - TP 7 **Transfer Learning par extraction de features dans un CNN**

Nicolas Thome Matthieu Cord

# **Objectifs**

L'objectif de ce TP est de se familiariser avec l'architecture d'un réseau de convolution de taille significative et couramment utilisé en pratique : VGG16 [\(Simonyan & Zisserman, 2015\)](#page-4-0). Ensuite une méthode décrite par [Chatfield et al.](#page-4-1) [\(2014\)](#page-4-1) sera utilisée avec ce réseau sur la base 15 Scene. On s'intéressera particulièrement à la stratégie visant à extraire des descripteurs *deep* grâce à un réseau pré-entrainé et à les utiliser dans un schéma standard de classification avec des SVM linéaires.

<span id="page-0-0"></span>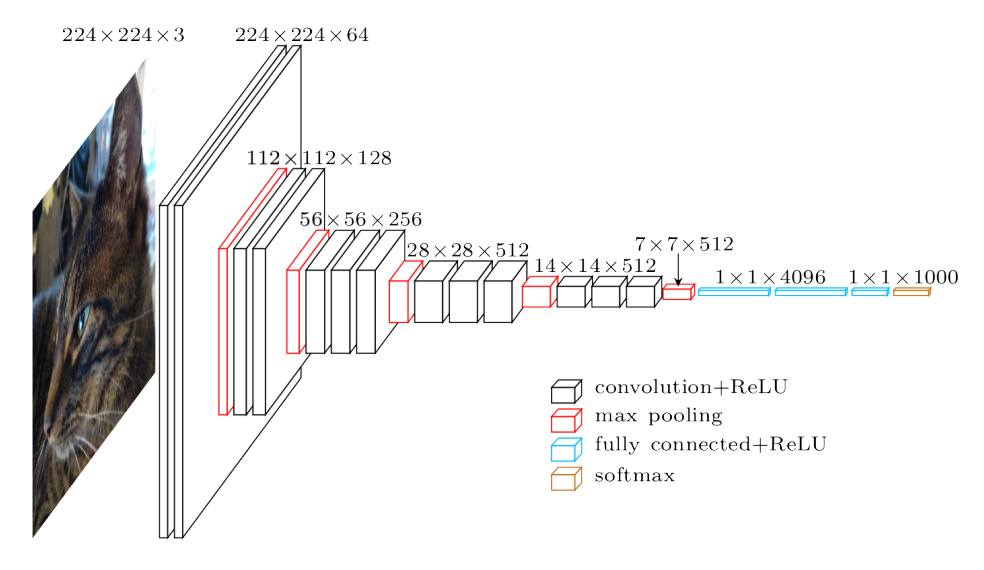

Figure 1 – Réseau VGG16

# Partie 1 – Architecture VGG16

Le réseau de convolution VGG16 [\(Simonyan & Zisserman, 2015,](#page-4-0) voir Figure [1\)](#page-0-0) est un modèle de classification appris sur la base d'images ImageNet [\(Russakovsky et al., 2015\)](#page-4-2) contenant plus d'un million d'images réparties en 1 000 classes. Son architecture est composée de cinq blocs chacun constitué de :

— deux ou trois couches de convolution avec les même dimensions spatiales ;

— une couche de pooling divisant les dimensions spatiales par deux.

Ensuite le nombre de feature maps est doublé à la couche suivante. La fin du réseau comporte trois couches fully connected.

Le réseau VGG16 pré-appris sur ImageNet peut etre chargé en PyTorch avec la commande :

import torchvision vgg16 = torchvision.models.vgg16(pretrained=True)

Les images données en entrée de ce réseau doivent être redimensionnées à la taille  $224 \times 224$  pixels, et normalisées avec la moyenne  $\mu = [0.485, 0.456, 0.406]$  et l'écart-type  $\sigma = [0.229, 0.224, 0.225]$  (calculés sur l'ensemble d'apprentissage d'ImageNet). La liste des noms des 1 000 classes d'ImageNet s'obtient dans un dictionnaire fourni. Le chargement du dictionnaire et d'une image peut être fait en utilisant le code ci-dessous à compléter.

```
import pickle
from PIL import Image
import numpy as np
imagenet_classes = pickle.load(open('imagenet_classes.pkl', 'rb')) # chargement des
\leftrightarrow classes
img = Image.open("cat.jpg")img = img.resize((224, 224), Image.BILINEAR)img = np.array(img, dtype=np.float32) / 255
img = img.transpose((2, 0, 1))# TODO preprocess image
img = np expand_dims(img, 0) # transformer en batch contenant une image
x = torch. Tensor(img)
y = ... # TODD calculate a lcul forwardy = y. numpy() # transformation en array numpy
# TODO récupérer la classe prédite et son score de confiance
```
## **Questions**

- 1. ★ Sachant que les couches fully connected comptent la majorité des paramètres du modèle, estimer grossièrement le nombre de paramètres de VGG16 (en utilisant les tailles données sur la Figure [1\)](#page-0-0).
- 2.  $\star$  Quelle est la taille de sortie de la dernière couche de VGG16? À quoi correspond-elle?
- 3. Bonus : Appliquer le réseau sur plusieurs images de votre choix et commenter les résultats de classification.
- 4. Bonus : Afficher des images correspondant à différentes cartes obtenues après la première convolution. Comment interpréter ces cartes ?

## Partie 2 – Transfer Learning avec VGG16 sur 15 Scene

## 2.1 Principe de la démarche

Principe général Le principe de la démarche est assez simple et se compose de deux parties : on utilisera d'abord un réseau de neurones pré-appris pour faire de la feature extraction à la suite de laquelle on entraine un modèle de classification.

La première partie peut se voir comme une alternative à l'approche SIFT + Bag of Words (BoW). L'objectif est d'obtenir pour chaque image une représentation vectorielle de l'image décrivant son contenu, que l'on pourra par la suite utiliser pour accomplir diverses tâches, en particulier la classification d'image.

Le principe de l'approche de *feature extraction* est de produire cette représentation des images à partir d'un réseau de neurones convolutionnel appris pour résoudre un problème autre que celui auquel on s'intéresse (par exemple dans notre cas, un réseau appris pour une tâche de classification des images de la base ImageNet). Pour produire la représentation d'une image, on conservera la sortie d'une des couches intermédiaires du réseau de neurones que l'on choisira.

Principe pour notre TP Dans le cas de notre TP, nous utiliserons le réseau VGG16, et nous représenterons chaque image par la sortie vectorielle de la couche relu7 (sortie de la ReLU juste avant la couche de classification). On apprendra ensuite un classifieur SVM pour chaque classe du jeu de données 15 Scene pour répondre à notre tâche de classification.

#### **Questions**

- 5. ⋆ Pourquoi ne pas directement apprendre VGG16 sur 15 Scene ?
- 6.  $\star$  En quoi le pré-apprentissage sur ImageNet peut aider à la classification de 15 Scene?
- 7. Quelles sont les limites de cette approche par feature extraction ?

## 2.2 Extraction des features de VGG16

Pour extraire des features à la couche relu7 du réseau VGG16, créez une nouvelle classe VGG16re1u7 où vous copierez les couches de VGG16 jusque la couche relu7 (voir le code ci-dessous). Les sorties de ce nouveau réseau seront bien les features voulues. Pour extraire des features à une autre couche, il suffira de modifier le champ classifier (ou éventuellement features) pour supprimer davantage de couches.

Les images en entrée du réseau devront être redimmensionnées à la bonne taille (et avec le bon nombre de canaux !) et être normalisées avec la moyenne et l'écart-type donnés plus haut.

À partir de cette procédure, constituez les matrices  $\mathbf{X}_{train}$  et  $\mathbf{X}_{test}$  où les features (éventuellement vectorisées) seront stockées par ligne. Chaque vecteur de feature sera également normalisé en norme L2.

### **Questions**

- 8. Quelle est l'influence de la couche à laquelle les features sont extraites ?
- 9. Les images de 15 Scene sont en noir et blanc, alors que VGG16 attend des images RGB. Comment contourner ce problème ?

```
class VGG16relu7(nn.Module):
    def __init__(self):
        super(VGG16relu7, self).__init__()
        # recopier toute la partie convolutionnelle
```

```
self.features = nn.Sequential( *list(vgg16.features.children()))
    # garder une partie du classifieur, -2 pour s'arrêter à relu7
    self.classifier = nn.Sequential(*list(vgg16.classifier.children())[:-2])
def forward(self, x):
   x = self_f features(x)x = x.yiew(x.size(0), -1)x = self.classifier(x)return x
```
## 2.3 Apprentissage de classifieurs SVM

À partir des *features* ( $\mathbf{X}_{train}, \mathbf{X}_{test}$ ) et des targets ( $y_{train}, y_{test}$ ) associées, nous allons apprendre un classifieur multi-classe (constitué de plusieurs classifieurs binaires SVM linéaires en one-versus-all) avec ces éléments. Ce travail ayant déjà été réalisé dans un TP précédent, vous utiliserez la classe sklearn.svm.LinearSVC de Scikit Learn.

from sklearn.svm import LinearSVC  $svm = LinearSVC(C=1.0)$ 

Entrainez un classifieur SVM multi-classe sur la base d'apprentissage avec  $C = 1$  et evaluez son score de classificiation (accuracy) sur la base de test en utilisant les features deep extraites précédemment. Pour cela, les fonctions fit et score de LinearSVC seront utilisées pour apprendre les SVM et calculer leur précision.

#### **Questions**

10. Plutôt que d'apprendre un classifieur indépendant, est-il possible de n'utiliser que le réseau de neurones ? Si oui, expliquer comment.

## 2.4 Aller plus loin

Une fois ce schéma de classification opérationnel, vous pourrez étudier l'effet de deux (ou plus) choix sur les performances ou le temps d'apprentissage. Quelques exemples possibles sont listés ci-dessous mais vous êtes libres d'en trouver d'autres !

- Changer la couche à laquelle sont extraites les features. Quelle est l'importance de la profondeur de la couche ? Quelle est la taille de la représentation et que cela change-t-il ?
- Essayer d'autre réseaux pré-appris disponibles. Quelles sont les différences entre ces réseaux ?
- Régler la valeur du paramètre  $C$  pour améliorer les performances.
- Plutôt que d'apprendre un SVM, remplacer la dernière couche de VGG16 par une nouvelle couche fully connected et continuer l'apprentissage du réseau sur 15 Scene (en propageant ou non les gradients au reste du réseau).
- Étudier des méthodes de réduction de dimension avant la classification et leurs impacts sur les performances et le temps d'exécution.

### **Question**

11. Pour chaque amélioration testée, expliquer ses justifications et commenter les résultats obtenus.

## Références

- <span id="page-4-1"></span>Ken Chatfield, Karen Simonyan, Andrea Vedaldi, and Andrew Zisserman. Return of the devil in the details : Delving deep into convolutional nets. In Proceedings of the British Machine Vision Conference (BMVC), 2014.
- <span id="page-4-2"></span>Olga Russakovsky, Jia Deng, Hao Su, Jonathan Krause, Sanjeev Satheesh, Sean Ma, Zhiheng Huang, Andrej Karpathy, Aditya Khosla, Michael Bernstein, Alexander C. Berg, and Li Fei-Fei. Imagenet large scale visual recognition challenge. Internationale Journal of Computer Vision (IJCV), 2015.
- <span id="page-4-0"></span>Karen Simonyan and Andrew Zisserman. Very deep convolutional networks for large-scale image recognition. In Proceedings of the International Conference on Learning Representations (ICLR), 2015.